#### LES LOGICIELS LOGIQUEMENT LIBRES

Montpel'libre est un Groupe d'Utilisateurs GNU/Linux et Logiciels Libres qui promeut les logiciels libres, la culture libre et les biens communs.

Montpel'libre se trouve à la jonction des secteurs d'activités du numérique, des industries créatives, de l'économie sociale et solidaire, de la responsabilité sociale et environnementale, du développement Montpel'libre durable, de la recherche et formation ainsi que de l'éducation populaire.

Elle s'adresse à l'informaticien comme au novice, au particulier comme au professionnel ou à l'étudiant et à un public de tout âge.

Les Logiciels *Logiquement Libres* 

Montpel'libre exerce des activités multiples autour de six pôles : 1 Permanences, 2 Ateliers, 3 Conférences/Formations/Expertise, 4 Événementiel, 5 Technique/ Sécurité 6 Publication . Elle s'articule autour de plusieurs groupes de travail : Quatre Libertés, GNU/Linux, Groupao 2&3d, Jerryparty Emmabuntüs, Framagroupie, Cabalhérault Wikipédia...

Les logiciels libres se fondent sur 4 libertés : la liberté d'utiliser le logiciel, la liberté de copier le logiciel, la liberté d'étudier le logiciel, la liberté de modifier le logiciel et de redistribuer les versions modifiées.

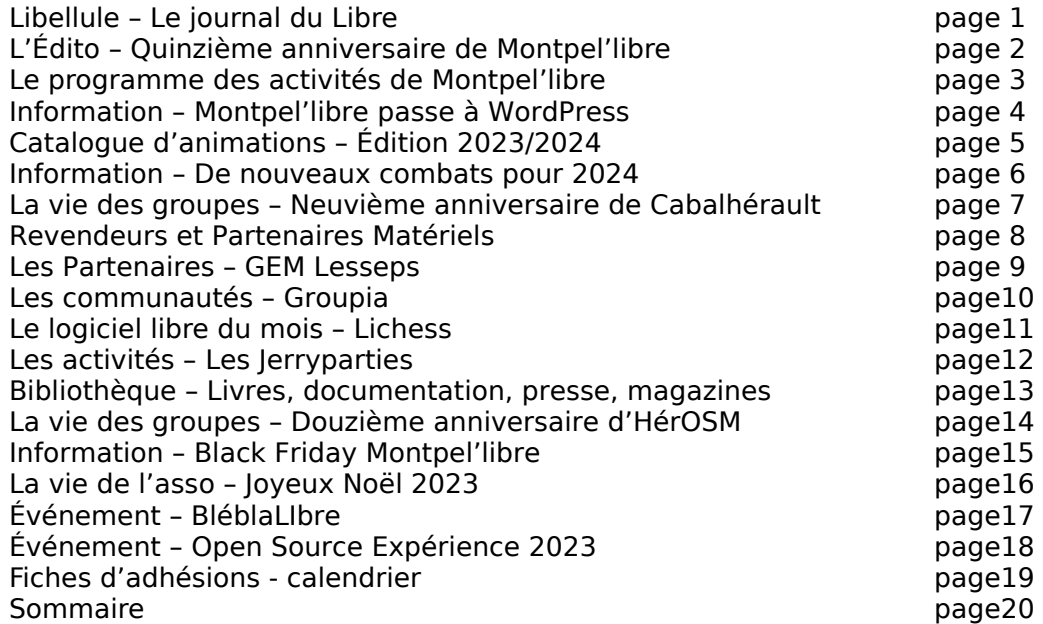

Rédacteur en chef Pascal Arnoux, rédaction et relecture Myriam Criquet, illustrateurs Antoine Bardelli, André Vaz, crédit photo Viktor Szabo. Ne pas jeter sur la voie publique

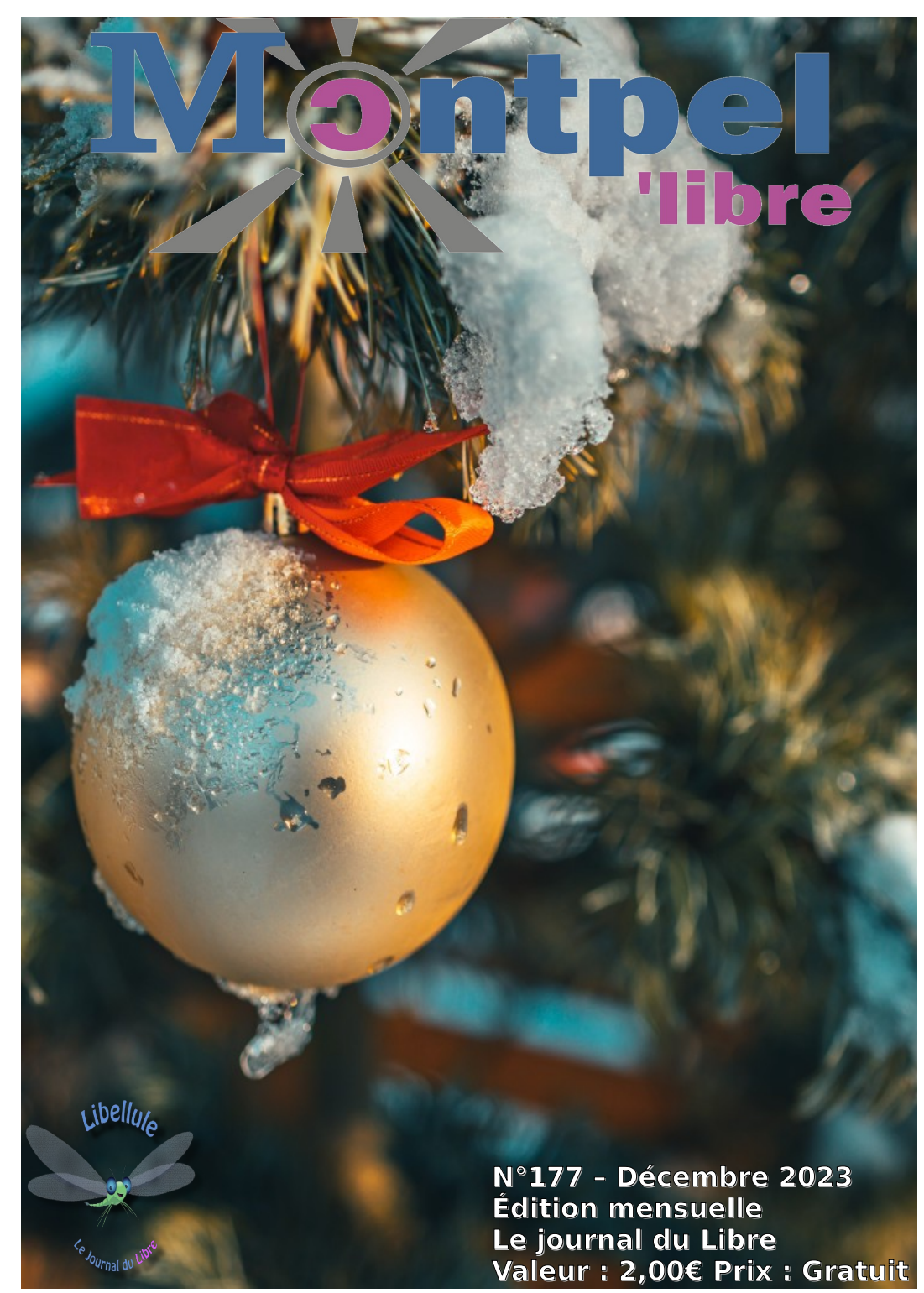

# [ÉDITO]

Quinzième anniversaire de Montpel'libre

Lundi 11 décembre 2023 à partir de 18h30 Atelier des Pigistes, 171 bis, rue Frimaire, Montpellier

Animateurs, sympathisants, adhérents, Montpel'libre vous invite à partager un instant convivial autour d'un apéro et d'un gâteau partagés. Nous évoquerons les actions menées tout au long de ces quinze dernières années, l'actualité de l'association et ces événements à venir et ferons quelques surprises.

Vous le savez, Montpel'libre est un Groupe d'Utilisateurs GNU/Linux et Logiciels Libres qui promeut les logiciels libres, la culture libre et les communs numériques.

Notre association se situe à la jonction des secteurs d'activités du numérique, des industries créatives, de l'économie sociale et solidaire, du développement durable, de la recherche et formation ainsi que de l'éducation populaire.

Elle s'adresse à l'informaticien comme au néophyte, au particulier comme au professionnel ou à l'étudiant et à un public de tout âge.

Montpel'libre exerce des activités multiples autour de six pôles :

- 1 PERMANENCES
- 2 ATELIERS
- 3 CONFÉRENCES / FORMATIONS / EXPERTISE
- 4 ÉVÉNEMENTIEL
- 5 TECHNIQUE / SÉCURITÉ
- 6 PUBLICATION

Et de plusieurs communautés et groupes de travail.

Mais Montpel'libre c'est aussi au quotidien et tout au long de l'année, encourager la libération des données en organisant de multiples activités telles que des cartoparties participatives, organiser de nombreux ateliers et événements en tout genre destinés au public le plus humble ou le plus averti et ainsi, favoriser la promotion des logiciels libres. Montpel'libre propose une multitude d'activités dans le cadre de la promotion des logiciels libres, des biens communs, de l'accessibilité, de l'économie sociale et solidaire, de l'innovation sociale et numérique, de l'éducation populaire, ou encore du développement durable : Atel'libres, Permanences Emmabuntüs, Rendez-Vous du Libre, Salon du Libre, Installparty, Café Numérique, Jeux vidéo Libres, Cinélibre, conférences, débats, cours, conseils, expertise, audits et maintenance de parc et réseau informatique, migrations vers GNU/Linux et logiciels libres, code et développement web, Cartoparties, Saisie-parties, cryptographie, Groupes OpenStreetMap et Blender...

#### **Calendrier Montpel'libre 2e Semestre 2023 juillet août septembre octobre novembre décembre** S 1 M 1 Libellule Journal du Libre | M 1 Libellule Journal du Libre | V | 1 Libellule Journal du Libre | D | 1 Libellule Journal du Libre | D | 1 Libellule Journal du Libre | J | 2 | Antiophe Montrollier | V | 1 Libellule S 1 M 1 **D 3** S35 L 2 J 2 S 2 **D** 2 S26 M 1 M 1 Concerns the Sakar Semegal M 1 M 1 Antigone Montgollier M 1 2 Rdv Gard-Linux 18h30 L 6 Diffusion Matinale Termos Line L 1 M 4 S27 V 4 Gare Montrollier! M 5 Met Fords Kablo Montrollier) M 3 Cancer Montrollier M 4 L 6 Présentation des RAFLL L 4 J 6 **TRANSIM INTERSTANT NO. 1999 IN 1999 Warner Tunisle (Frantingan)** M 6 CLUB Ballmes du CCAS MILE 1999 IN 14 M 7 M 7 M 7 M 7 MARTIAGNE LI 4 V 7 CIS Narbonnel S 5 | Secarative Controller (S 5 Methods Northelier Section of Methods Number 1991 - 1991 - 1992 - 1992 - 1993 - 1993 - 1994 - 1994 - 1994 - 1996 - 1997 - 1998 - 1997 - 1998 - 1998 - 1998 - 1999 - 1999 - S 8 **D 6** S31 J 7 J 5 J 9 M 5 **D 9 19 CONS 19 TO 7 TO 8 AND FOUND CONTRACT CONTRACT CONTRACT CONTRACT CONTRACT CONTRACT CONTRACT CONTRACT CONTRACT CONTRACT CONTRACT CONTRACT CONTRACT CONTRACT CONTRACT CONTRACT CONTRACT CONTRACT CONTRACT CONTRACT** L 10 18830-22h Bistract Montrolliari M 9 19 19 39 19 19 19 19 19 19 19 19 19 19 22h [Tringue: D | 8 Echecs & Tech - Fac Education | J | 9 | **Determined Tech Martyries | M** | 6 J 13 J 10 V 8 L 9 J 9 M 6 **V**  $\begin{bmatrix} 1 & 0 \end{bmatrix}$  S28 J  $\begin{bmatrix} 1 & 0 \end{bmatrix}$  **D**  $\begin{bmatrix} 0 & 0 \end{bmatrix}$   $\begin{bmatrix} 0 & 0 \end{bmatrix}$   $\begin{bmatrix} 0 & 0 \end{bmatrix}$   $\begin{bmatrix} 0 & 0 \end{bmatrix}$   $\begin{bmatrix} 0 & 0 \end{bmatrix}$   $\begin{bmatrix} 0 & 0 \end{bmatrix}$   $\begin{bmatrix} 0 & 0 \end{bmatrix}$   $\begin{bmatrix} 0 & 0 \end{bmatrix}$   $\begin{bmatrix}$ S 28 | Y | 11 | 12 | 12 | 13 | 12 | 13 | 12 | 13 | 12 | 13 | 12 | 13 | 12 | 13 | 12 | 13 | Libellule loumal du Libre | J | 7 **D 16** S28 **D 13** S32 M 12 M 12 DD-11h (UPV MSH Saint-Charles M 111 M 10h Richter Montgellier) [4 | 13] Diffusion Matinale Temps | H 2 L 12 S29 | L 14 COUNTROLLER | M 13 TEPE Montrollier | J 12 WY DESCRIPTION | L 13 TRASOLS AND LOCAL LATER LATER MONTROLLER | J 12 M 18 S29 L 14 M 13 J 12 M 15 J 7 M 19 M 15 M 13 J 12 J 16 **D 10** S49 S 22 S29 M 16 DOMEST SACTOR AND THE SACTOR OF THE COLLEGE TO A THE COLLEGE TO A THE COLLEGE TO A THE COLLEGE TO A THE COLLEGE TO A THE COLLEGE TO A THE COLLEGE TO A THE COLLEGE TO A THE COLLEGE TO A THE COLLEGE TO A THE CO **D 23** V 18 V 15 V 13 J 16 L 11 L 24 Rdv Hérault Sport 10h [Montpellier] V 18 V 15 V 13 J 16 L 11 L 24 V 18 S 16 S 14 J 16 L 11 M 25 States of the States of States of States of States of States of States of States of States of States of States of States of States of States of States of States of States of States of States of States of States of Sta M 26 **D 20** S33 M 19 L 16 V 17 M 13 M 26 **D** 27 S34 M 19 L 12h15 L 12h 15h30-16h30 S18 C 12h2 Toulouse H 14 14 J 27 M 29 M 19 L 16 S 18 J 14 V 28 S30 M 30 M 20 M 17 **D 19** J 14 S 29 S30 M 30 **DOUGLARE CONTRACT AND ACCUPANT AND ACCUPANT CONTRACT AND ACCUPANT AND ACCUPANT AND ACCUPANT AND ACCUPANT AND ACCUPANT <b>D 19** dans le monde du Libre 10h30-10h55 | J 14 **D 30** S30 M 30 *M* **190** CREATED MONTOGRAPH **V** 22 **MONTOGRAPH 16 DON CONTRACT 1** 20 DON Ordis École Grabels 16h L 20 Diffusion Matinale Terms Likes **S** 16 L 31 MOVEMENT (1, 20 MOVEMENT 1, 20 MOVEMENT 1, 20 MOVEMENT 1, 20 MOVEMENT 1, 20 MOVEMENT 1, 20 MOVEMENT 1, 20<br>Links of the contract of the contract interaction in the contract of the contract of the contract in the contra L 31 S 23 V 20 M 21 M 19 Software Freedom Day [3e Samedi de septembre] Participation & Ponctuel | Vacances scolaires / Fériés **D** 24 **L 24** Minimum 1996 Mondel L 23 Diffusion Matinale Tomps Libro M 21 16830 DRichter Montpellier | M 29 à confirmer Webinaire L 25 M 24 M 21 M 19 Presse & Média **Intervention & Audit** | L 25 M 25 M 25 M 25 Communication | L 27 Confident Media | L 27 Confident Media | L 27 Confident Media | L 27 Confident Media | L 27 Confident Media | L 27 Confident Media | L 27 Con L 25 Enregistrement Temps Libre émissions | 21 M 26 Bennale & Feterie List Science J 26 Clévié Kouami 20h L 27 Reauv. Arts Montpellier J 21 Réunion / Rencontre / RDV PINTON & PAU DINGL21 RM 27 L 30 M 28 D 21 L 30 M 28 L 30 M 28 L 30 M 28 L 30 M 28 L 30 M 28 L 30 M 28 L 30 M 28 L 30 M 28 L 30 M 28 L 30 M 28 L 30 M 28 L 30 M 28 L 30 M 28 L 30 M 28 L 31 L 31 L 31 Formation Vie Numérique / Bricolotech V 29 L 30 M 29 M 27 S52 Organisation Salon / IP / Manif / Events S 30 S52 S539 L 30 **Care Salint Rock Montrollish** J 30 S48 **D 31** S52 Journal du Libre L 30 Libellule Journal du Libre M | 1 | Libellule Journal du Libre V | 1 | Libellule Journal du Libre D | 1 | Libellule Journal du Libre Afel<sup>l</sup>libre PAO Med Zola 17h-18h30<br>Libellule Journal du Libre M | Libellule Journal du Li [Antigone Montpellier] Radio FM Plus 15h30-16h30 Entrées Libres Spécial Anniversaire Montpel'libre Rdv Fablab & CIST 14h-18h [L'Alternateur – Saint-André-de-Sangonis] Copil RAFLL2023 12h-13h [Lomé Togo] Radio FM Plus 9h-10h Diffusion Matinale Temps Libre Protéger son smartphone Med Zola 18h30-19h30 [Antigone Montpellier] Copil RAFLL2023 18h-19h [Dakar Sénégal] Initiation Blender Med Zola 17h-19h [Antigone Montpellier] Radio FM Plus 9h-10h Diffusion Matinale Temps Libre Libre Libellule Journal du Libre Rdv Afrikalan Julien Marin 12h54-14h50 [Gare Montpellier] Rdv CQPM 18h30 (Mpt Frida Kahlo Montpellier) Initiation Blender Med Zola 17h-19h [Antigone Montpellier] Make Africa 06 au 11/11 Présentation des RAFLL [Lomé] Diffusion Matinale Temps Libre Install/Assistance GNU/Linux 18h30-21h [IUT Béziers] Copil table ronde Algérie, Burkina-Faso, France, Maroc, Tunisie [Frontignan] AG CQPM 18h Club Balmès du CCAS [Consuls de Mer Montpellier] Initiation Blender Med Zola 17h-19h [Antigone Montpellier] Réunion Consul Sénégal 10h [Visio Montpellier] Wikicamp 14h-20h [CIS Narbonne] Rangement Poésie 14h30 [Beaux-Arts Montpellier] Atel'libre PAO Med Zola 17h-18h30 [Antigone Montpellier] Atel'libre PAO Med Zola 17h-18h30 [Antigone Montpellier] 22 ans (2001) Rendez-vous MDA 17h [Gare Montpellier] Wikicamp 7h-24h [CIS Narbonne] Réunion Agit Québec 17h-18h30 [Visio Montpellier/Montréal] Install/Assistance GNU/Linux 18h30-21h [IUT Béziers] Dolidéj Eoxia 8h00-10h00 [Antigone Montpellier] Initiation Blender Med Zola 17h-19h [Antigone Montpellier] Wikicamp 8h-16h [CIS Narbonne] Rdv Biennale Euro-Afrique 19h [Dome Montpellier] Install/Assistance GNU/Linux 18h30-21h [IUT Béziers] Fête de la Science 14h30 Échecs & Tech - Fac Éducation [Village des Sciences Montpellier] Install/Assistance GNU/Linux 10h-12h [Beaux-Arts Montpellier] Wikipermanence (Cabalhérault) 18h30-22h [Richter Montpellier] Rdv des Libristes BlaBlaLibre 1e jeudi du mois 19h-22h [Trinque-Fougasse Montpellier] Fête de la Science 10h30 et 14h30 Échecs & Tech - Fac Éducation [Village des Sciences Montpellier] Les jeudis du Libre à la CCI 14h-17h [CCI Mauguio] Open Source Expérience [Paris] 06 et 07/12 Les jeudis du Libre à la CCI 14h-17h [CCI Mauguio] Copil RAFLL2023 10h30 [Dakar Sénégal] Réunion Biennale MRI 18h30 [Corum Montpellier] Radio FM Plus 9h-10h Diffusion Matinale Temps Libre Réunion Agit Québec 17h-18h30 [Visio Montpellier/Montréal] Réunion bilan en visio 11h-12h Festival Va Savoir [En ligne] Copil RAFLL2023 21h [Abidjan Côte d'Ivoire] Antigone des Assos 10h-19h [Montpellier] Lancement Biennale Euro-Afrique Water Days 9h [Corum Montpellier] AG 2023 Wikimédia France 10h [Hybride] Réunion MRI 16h30 [Montpellier] Rdv Consul Sénégal 17h [MRI Montpellier] Wikipermanence (Cabalhérault) 18h30-22h [Richter Montpellier] Wikipermanence (Cabalhérault) Wikipermanence (Cabalhérault) La Libellule Journal du Libre Repas de Noël 11h<br>18h30-22h [Richter Montpellier] La Libellule Journal du Libre Repas de Noël 11h (Richter Montpellier) Visite tech Salle Panathénée 006 10h-11h [UPV MSH Saint-Charles Montpellier] Remise prix Fonds Maif Éducation 10h [Richter Montpellier] Diffusion Matinale Temps Libre Install/Assistance GNU/Linux 10h-12h [Beaux-Arts Montpellier] Copil RAFLL2023 17h-18h [Niamey Niger] Visite tech Amphi 8h30-9h30 [EPF Montpellier] Rdv Diaspora Sénégalaise 10h-12h [Rabelais Montpellier] Wikipermanence (Cabalhérault) 18h30-22h [Richter Montpellier] Atel'libre PAO Med Zola 17h-18h30 [Antigone Montpellier] Rdv Biennale Euro-Afrique 19h [Saveurs d'Afrique Montpellier] Install/Assistance GNU/Linux 14h30-16h30 [Méd Mauguio] Install/Assistance GNU/Linux 10h-12h [Beaux-Arts Montpellier] Install/Assistance GNU/Linux 14h30-16h30 [Méd Mauguio] Install/Assistance GNU/Linux 18h30-21h [IUT Béziers] Maintenance Informatique GEM Lesseps 10h-12h Copil RAFLL2023 11h [Lieux] Rdv Biennale Euro-Afrique 19h [Gare Montpellier] Les jeudis du Libre à la CCI 14h-17h [CCI Mauguio] RAFLL2024 Réunion Comités Locaux 15h30 [En ligne] Copil RAFLL2023 Camara 19h [Port-Marianne Dakar Sénégal] Les jeudis du Libre à la CCI 14h-17h [CCI Saint-Côme] Réunion Agit Québec 17h-18h30 [Visio Montpellier/Montréal] Install/Assistance GNU/Linux 18h30-21h [IUT Béziers] Radio FM Plus 9h-10h Diffusion Matinale Temps Libre Pique-Nique du Libre 18h30-22h30 [Rimbaud Montpellier] Copil RAFLL2023 Lieux 11h [Béjaïa, Ouagadougou] Réunion Copil Département 9h30-10h30 [Visio Montpellier] Fête de la Science 10h-22h30 [Halle Dardé Lodève] L'Apéro des Quatre Libertés 19h-21h [Richter Montpellier] Quinzième anniversaires Montpel'libre 18h (Richter Montpellier) Copil RAFLL2023 12h30 [Lomé Togo] Radio FM Plus 11h-12h PAO Faites du Libre Biennale Euro-Afrique 14h-17h [Préfecture Montpellier] Aprilapéro 19h-19h40 [Richter Montpellier] Neuvième anniversaires Cabalhérault 18h (Richter Montpellier) Rdv Biennale Euro-Afrique 18h30 et 21h [RI Montpellier] Rdv Biennale Euro-Afrique 19h [Montpellier] Assemblée Générale Montpel'libre 14h [Poésie Beaux-Arts] Fête de la Science 2023 10h-17h LIRMM [Montpellier] FSFapéro 19h40-20h20 [Richter Montpellier] Wikipermanence (Cabalhérault) 18h30-22h [Richter Montpellier] Copil RAFLL2023 19h-20h [Dakar Sénégal] Biennale Euro-Afrique 14h-23h [Préfecture Montpellier] Quadrapéro LQDN 20h20-21h [Richter Montpellier] Booster Camp RAFLL2023 18h-19h [Richter Montpellier] Install/Assistance GNU/Linux 16h30-18h30 [Richter Montpellier] Radio FM Plus 9h-10h Diffusion Matinale Temps Libre Capitole du Libre Dîner du Libre [Toulouse] Install/Assistance GNU/Linux 14h30-16h30 [Méd Mauguio] Rencontre HérOSM 19h-22h [Richter Montpellier] Pot de rentrée Club de la Presse 12h15 [Antigone Montpellier] Réunion LabSub 15h30-16h30 [Millénaire Montpellier] Capitole du Libre Stand 9h-19h [Toulouse] Les jeudis du Libre à la CCI 14h-17h [CCI Mauguio] Maintenance Informatique GEM Rabelais 10h-12h RAFLL + La matinale [Montpellier] RAFLL2023 Fléchage, Courses et Tests 14h [EPF Montpellier] Wikipermanence (Cabalhérault) 18h30-22h [Richter Montpellier] Capitole du Libre Atelier de génération d'images avec Stable Diffusion XL 16h30-18h30 [Toulouse] Louvety 16h (Port-Marianne Montpellier) Rdv FM Plus 10h-11h30 RAFLL + La matinale [Montpellier] Rencontres Afrique-France du Logiciel Libre [Monde] Rdv CQPM 18h30 (Mpt Frida Kahlo Montpellier) Capitole du Libre Stand 9h-19h [Toulouse] Réunion Agit Québec 17h-18h30 [Visio Montpellier/Montréal] Booster Camp RAFLL2023 18h-19h [Richter Montpellier] Rencontres Afrique-France du Logiciel Libre [Monde] Install/Assistance GNU/Linux 14h30-16h30 [Méd Mauguio] Capitole du Libre La place des GULL dans le monde du Libre 10h30–10h55 [Toulouse] Rdv des Libristes BlaBlaLibre 1e jeudi du mois 19h-22h [Lodève] Rencontre HérOSM 19h-22h [Richter Montpellier] Rencontres Afrique-France du Logiciel Libre [Monde] Radio FM Plus 9h-10h Diffusion Matinale Temps Libre Evarisk WordPress 10h30-13h (Montpellier) Rdv Consulat du Sénégal [Marseille] Rencontres Afrique-France du Logiciel Libre [Monde] Table ronde sur l'IA à l'ère de l'Intelligence Artificielle 19h-20h [La Panacée Montpellier] Rencontre appel à projet 19h [Dome Montpellier] HérOSM Richter Montpellier der mer 19h-22h Bataille de l'IA 15h30-16h30 [Millénaire Montpellier] Radio FM Plus 9h45-10h45 Invité Entrées Libres Rencontres Afrique-France du Logiciel Libre [Monde] Radio FM Plus 9h-10h Diffusion Matinale Temps Libre Install/Assistance GNU/Linux 16h30-18h30 [Richter Montpellier] Install/Assistance GNU/Linux 16h30-18h30 [Richter Montpellier] Rdv Stagiaire 11h [Richter Montpellier] Install/Assistance GNU/Linux 16h30-18h30 [Richter Montpellier] Rdv CQPM 18h30 (Mpt Frida Kahlo Montpellier) Rdv CQPM 18h30 (Mpt Frida Kahlo Montpellier) Framapermanence 18h-21h [Gare Saint-Roch Montpellier] Rdv Blolab 11h [Cotonou/Montpellier] Radio FM Plus 9h-10h Diffusion Matinale Temps Libre L'Apéro des Quatre Libertés 19h-21h [Richter Montpellier] Framapermanence MDA 5e lun 18h-21h Wikipermanence Montpellier 2e lun 18h30- 22h Install/Assistance GNU/Linux 19h-21h [Gare Saint-Roch Montpellier] Rencontre HérOSM 19h-22h [Richter Montpellier] Radio FM Plus 15h-16h pour décembre Aprilapéro 19h-19h40 [Richter Montpellier] Inclusion Numérique Lodève mar et mer ique Lodève mar et mer **aux de la compart de la compart de la compart de la compart de la compart de la Science**<br>14h-17h Biennale & Fête de la Science In memoriam Olévié Kouami 20h [En ligne Lomé] Install/Assistance GNU/Linux 19h-21h [Beaux-Arts Montpellier] FSFapéro 19h40-20h20 [Richter Montpellier] Blender & PAO Med Zola 1e mar 17h-19h et 1e jeu 19h30-21h30 Rencontre HérOSM 19h-22h [Richter Montpellier] Radio FM Plus 9h-10h Diffusion Matinale Temps Libre Emerging Valley 9h-19h [The Camp Marseille] Quadrapéro LQDN 20h20-21h [Richter Montpellier] Radio FM Plus 11h-12h Enregistrement Temps Libre émissions pour octobre Radio FM Plus 16h-17h Enregistrement Temps Libre émissions pour novembre Rencontre HérOSM 19h-22h [Richter Montpellier] Apéro des 4 libertés April FSF LQDN 3e Jeu 19h-21h Framapermanence 18h-21h [Gare Saint-Roch Montpellier] Aide Informatique Lodève jeu et ven 9h30- 12h/14h-17h GNU/Linux et Logiciels Libres Béziers 1<sup>e</sup> jeu 19h-21h Install/Assistance GNU/Linux 19h-21h [Gare Saint-Roch Montpellier] Rdv des Libristes BlaBlaLibre 1e jeudi du mois 19h-22h Méd Mauguio 2<sup>e</sup> mer 17h-19h

https://montpellibre.fr/stock/documents/Calendriers/Cal2Sem23.pdf

### ---------------------------------------------------------------------------------------------------- [ADHÉSION]<br>Adhésion particulier et famille :

[CALENDRIER]

### **t famille : | Adhésion structure (rayer la mention inutile) :**<br>Prénom : | Association loi de 1901 nom :

Nom : Prénom : | Association loi de 1901 nom :<br>Tél : | Fondation nom : | Fondation nom : Tél : Ville : | Fondation nom : Entreprise forme et dénomination :  **|** Collectivité nom et service : Référent (nom, prénom) : | Adresse : Ville : Mail :

Adhésion pour un an. Je règle ce montant par chèque à l'ordre de Montpel'libre. Ou par virement sur le compte bancaire suivant : Domiciliation : CRÉDIT AGRICOLE Caisse Régionale du Languedoc Code Banque : 13506 | Code Guichet : 10000 N° de Compte : 03824470000 | Clé RIB : 18 IBAN : FR76-1350-6100-0003-8244-7000-018 Code BIC/swift : AGRIFRPP835

Rappel du barème de cotisation : Chômeur et Étudiant : 10€, Autre personne physique : 20€, Famille : 30€, Association : 30 à 100€, Entreprise : moins de 10 salariés : de 30 à 100€, entre 10 à 50 salariés : de 100 à 350€, plus de 50 salariés : au-delà de 350€, Collectivités : 200 €.

Je déclare avoir pris connaissance des statuts de l'association et être en accord avec ceux-ci. Fait à : le / /2023 À renvoyer à : Montpel'libre 9, rue de la Poésie 34000 Montpellier. contact@montpellibre.fr http://montpellibre.fr +33.6.47.85.59.42

# [ÉVÉNEMENT] Open Source Expérience 2023

**EXPERIENCE** 

Mercredi 6 et jeudi 7 décembre 2023 Palais des congrès de Paris

L'événement dédié à l'écosystème d'un numérique ouvert et souverain !

Porté par Systematic Paris Région, Open Source Expérience est l'événement Tech – Usage – Business dédié aux solutions IT Open Source qui réunit pendant 2 jours plus de 6 000 professionnels, acteurs du numérique ouvert !

Open Source Expérience s'intéresse aux technologies, solutions et enjeux de l'open source en France et en Europe et met en lumière le rôle moteur des innovations IT open source dans la transformation numérique des organisations sur des technologies telles que l'IA, l'IoT, le Cloud et la Cyber.

En 2022, le marché de l'open source en France représente 6 milliards d'euros et 11% du marché numérique global ! . Cette progression s'inscrit dans la durée et a été multiplié par 40 en moins de 20 ans. Ainsi, avec une croissance de 8,6% sur l'année précédente, la France conforte sa place de leader européen.

Open Source Expérience c'est :

- Près de 90 exposants (Fournisseurs de solutions / services, institutions, associations…)
- Un programme de 150 conférences uniques et en libre accès (Numérique Responsable, Devops, plateforme, cybersécurité, langage, stratégie, environnement de travail, intelligence artificielle…)
- Deux présidents et un comité de programme composé d'experts open source

Le rendez-vous annuel incontournable de toute une communauté. Rejoignez la dynamique !

Vous souhaitez approfondir vos connaissances des technologies open source ou vous challenger sur des sujets techniques ? Vous souhaitez initier ou concrétiser un projet open source au sein de votre organisation ? Assistez librement aux 150 conférences et repartez avec des solutions clés en main !

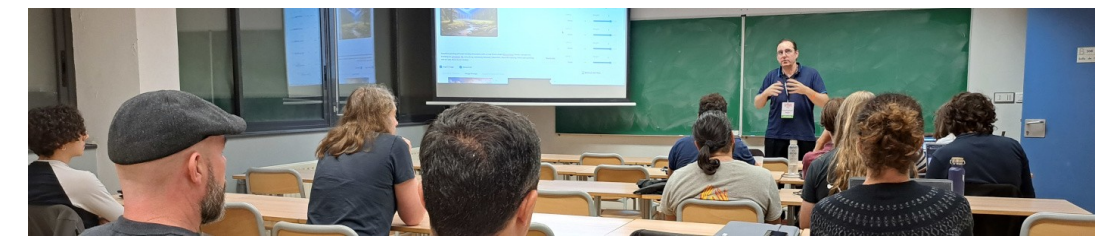

### [PROGRAMME DES ACTIVITÉS DE MONTPEL'LIBRE]

### Pour le mois de décembre 2023

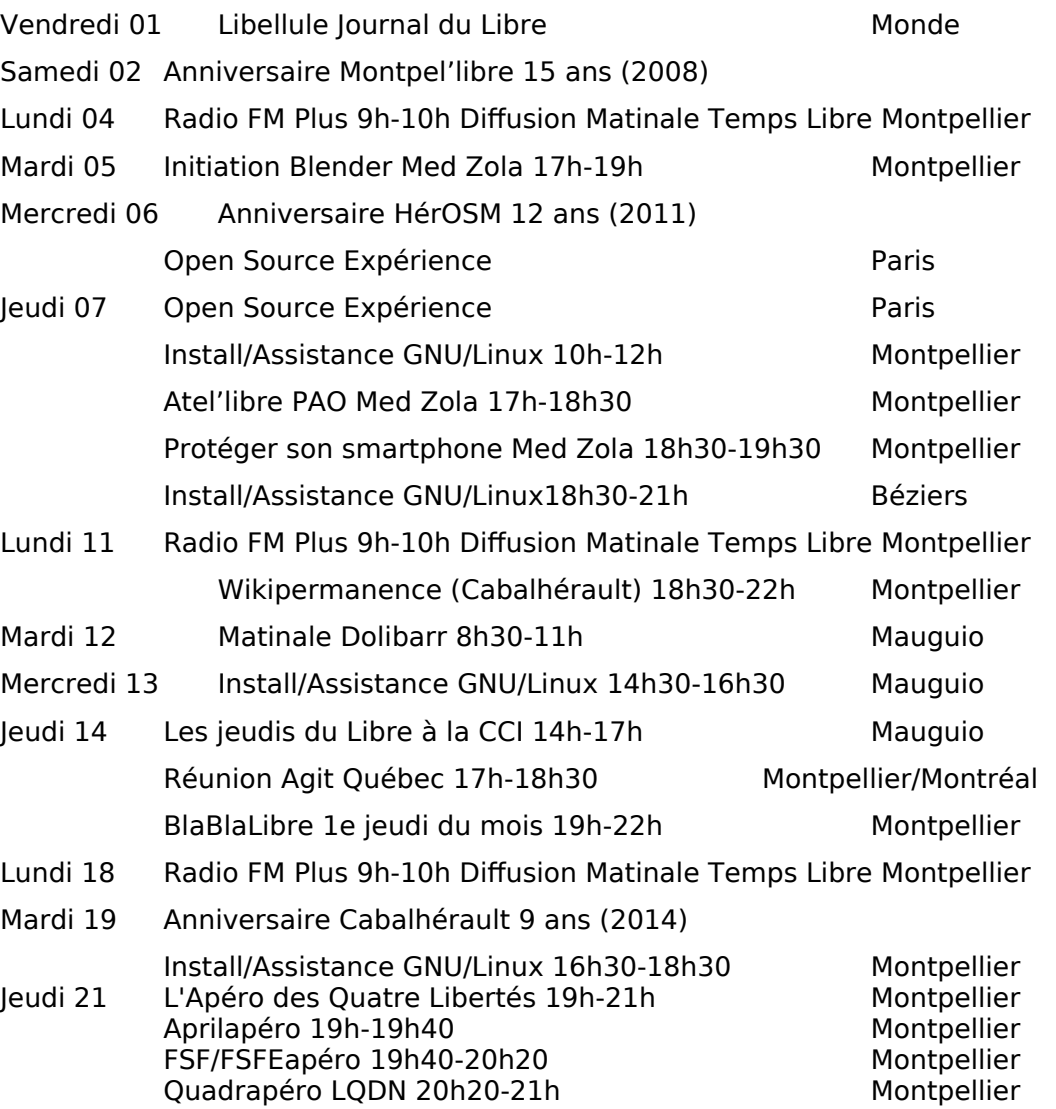

## [INFORMATION]

### Montpel'libre passe à WordPress

Samedi 16 décembre 2023 de 10h30 à 13h00 Eoxia 49 Bis Av. du Pont Juvénal, 34000 Montpellier

WordPress est un logiciel libre utilisé pour créer de superbes sites, blogs ou applications.

Après 14 ans d'utilisation de Spip, Montpel'libre passe à WordPress.

De beaux designs, des fonctionnalités puissantes et la liberté de construire ce que vous voulez. WordPress est à la fois gratuit et inestimable.

Améliorez WordPress avec plus de 55 000 extensions pour aider votre site à répondre à vos besoins. Ajoutez une boutique en ligne, des galeries, des listes de diffusion, des forums, des statistiques de visites et plus encore.

WordPress est un système de gestion de contenu (SGC ou content management system (CMS) en anglais) gratuit, libre et open-source. Ce logiciel écrit en PHP repose sur une base de données MySQL et est distribué par la fondation WordPress.org. Les fonctionnalités de WordPress lui permettent de créer et gérer différents types de sites Web : site vitrine, site de vente en ligne, site applicatif, blog, portfolio, site institutionnel, site d'enseignement…

Il est distribué selon les termes de la licence GNU GPL version 2. Le logiciel est aussi utilisé comme socle du service multisite WordPress.com, qui supporte plusieurs millions de sites.

À l'inverse d'un logiciel propriétaire, comme Windows par exemple, WordPress est un logiciel libre permettant aux utilisateurs d'utiliser, de modifier et de distribuer le logiciel librement. WordPress est produit sous la licence publique générale GNU (aussi appelée « GPL »), dont la version 2, « GNU GPL v2.0 » est sortie en Juin 1991. Cette licence a été créée par le programmeur Richard Stallman, en réaction au fonctionnement et à la politique des logiciels propriétaires. La licence GNU peut être résumée et définie par les quatre libertés essentielles des utilisateurs de logiciels libres: « la liberté de faire fonctionner le programme comme vous voulez, pour n'importe quel usage (liberté 0) ; la liberté d'étudier le fonctionnement du programme, et de le modifier pour qu'il effectue vos tâches informatiques comme vous le souhaitez (liberté 1) ; l'accès au code source est une condition nécessaire ; la liberté de redistribuer des copies, donc d'aider les autres (liberté 2) ; la liberté de distribuer aux autres des copies de vos versions modifiées (liberté 3) ; en faisant cela, vous donnez à toute la communauté une possibilité de profiter de vos changements ; l'accès au code source est une condition nécessaire ».En somme, la GPL propose une grande transparence du logiciel et donne beaucoup de pouvoirs aux utilisateurs.

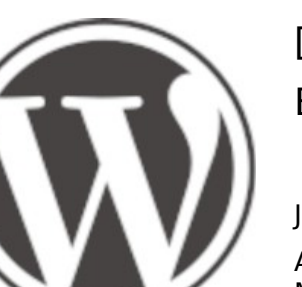

# [ÉVÉNEMENT] BlablaLibre

Jeudi 14 décembre 2023 à partir de 19h00

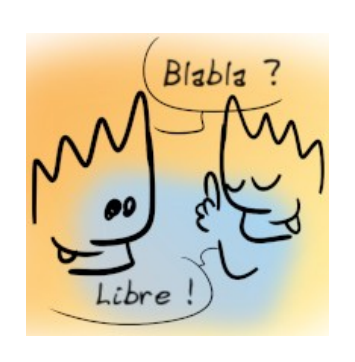

Atelier des Pigistes, 171 bis rue Frimaire, 34 000 Montpellier, Occitanie

BlablaLibre, c'est le rendez-vous des personnes souhaitant un numérique positif : libre : éthique, responsable, durable, souverain, sobre. C'est aussi le rendez-vous de celles et ceux qui se posent des questions et/ou ont des réponses sur les enjeux du numérique. Elle réunit ceux qui souhaitent partager autour du logiciel libre, de la culture libre et / ou des communs numériques.

En effet, le principal objectif de ce rendez-vous informel est de favoriser les échanges et les discussions autour de différents thèmes liés au numérique en général et aux logiciels libres en particulier. Les participants sont encouragés à partager leurs connaissances, leurs expériences et à débattre de sujets tels que les avancées technologiques, les enjeux sociétaux, les opportunités et les défis liés au monde numérique, l'intelligence artificielle ou encore différents sujets.

Ce rendez-vous offre un espace propice pour discuter des différentes dimensions et enjeux du numérique, que ce soit d'un point de vue technique, économique, politique ou social. Les participants peuvent ainsi partager leurs points de vue sur l'évolution du numérique, les changements de paradigmes qu'il engendre et les impacts sur notre société au quotidien.

En outre, ce rendez-vous, est propice à passer un bon moment entre personnes de bonne compagnie, afin de créer une atmosphère conviviale et détendue. L'aspect social de l'événement est tout aussi important que les sujets que nous pourrons y aborder. Les participants sont donc invités à profiter de ce moment agréable, à tisser des liens et à élargir leur réseau de connaissances dans un environnement chaleureux.

Et comme chacun le sait : « De la discussion, jaillit la lumière ! »

# [LA VIE DE L'ASSO] Joyeux Noël 2023

Toute l'équipe de Montpel'libre vous souhaite un Joyeux Noël.

En cette période de réjouissances, ensemble nous profitons de ces moments merveilleux de détente et de

festivités pour vous souhaiter de joyeuses fêtes de fin d'année.

Nous profitons de cette merveilleuse occasion pour faire de cette célébration un temps rempli de joie et d'amitié, vous remercier de votre implication de tous les instants, lors de toutes ces activités que nous avons proposé tout au long de l'année.

Que la sérénité du temps des fêtes soit un heureux présage à la nouvelle année qui se profile, qu'elle soit propice au partage et aussi riche en émotions et enrichissantes que celle que nous venons de vivre.

L'équipe de Montpel'libre vous souhaite de passer de très belles fêtes de fin d'année en compagnie de tous ceux que vous aimez.

Chaque moment passé auprès de vos proches est indispensable à l'épanouissement de tous. Se revoir, partager, échanger quelques cadeaux….

Noël est une période que nous aimons vivre, pendant laquelle nous nous retrouvons en famille, avec nos amis, nos chers et nos proches. Il est évident que cette année ne ressemblera pas à l'année dernière, probablement pas à l'année prochaine. Nous allons fêter, mais pour le coup, il serait plus sage d'observer la prudence, car dans ces temps incertains, nous ne pouvons prendre de risques pour notre entourage.

Néanmoins, profitons de ces moments de bonheur, de partage et de fraternité pour témoigner à nos proches de l'amour que nous leur portons.

Joyeux Noël, l'équipe de Montpel'libre !

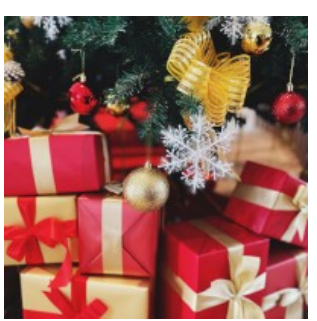

# [CATALOGUE D'ANIMATIONS] Édition 2023/2024

Vous trouverez sur cette page tous les atel'libres, événements, permanences, conférences, animations que nous proposons tout au long de l'année, ainsi que les activités susceptibles d'être organisées sur demandes.

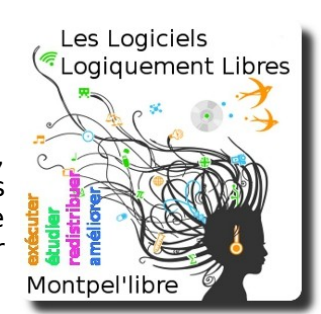

#### Les activités récurrentes :

- Aide, installation GNU/Linux à Béziers, Lodève, Mauguio et Montpellier.
- Modélisation et animation d'images 3D avec Blender à Montpellier.
- Accompagnement au numérique, démarches administratives à Lodève.
- Prise en main de publication assistée par ordinateur des logiciels Gimp, Inkscape, Scribus, Krita à Lodève et Montpellier.
- Permanence Wikipédia, à Montpellier.
- Enregistrer et publier son projet musical avec des logiciels libres de musique assistée par ordinateur à Béziers et Sète.
- Discussions autour des logiciels libres et des libertés numériques à Montpellier.
- Contributions et cartographies de cartes avec OpenStreetMap à Montpellier.
- Soirée pour se passer des GAFAM à Montpellier.
- Bien démarrer avec de Raspberry Pi Lodève.
- Permanence d'accompagnement des entreprises à l'utilisation de logiciels libres à Mauguio.
- Création artistique assistée par l'intelligence artificielle à Montpellier.

### Possibilités d'activités :

- Installparty, conseil, aide et installation du système GNU/Linux.
- Jerryparty, construire sois-même son ordinateurs avec des logiciels libres et un système GNU/Linux.
- Mapathon, cartographie participative en intérieur.
- Cartopartie, cartographie participative sur le terrain.
- Cinélibre, projection de film, documentaire avec débat.
- Opération Libre, événement citoyen et culturel, production de données en lien avec les collectivités.
- Wikicheese, Contribuer à l'enrichissement des pages Wikipédia.
- Autres, nous contacter.

## [INFORMATION] De nouveaux combats pour 2024

La Quadrature du Net défend depuis quinze ans les droits et les libertés fondamentales de toutes et tous à l'ère du numérique. Ces quinze années de combat n'auraient pas été possibles sans vous, merci beaucoup ! Et nous avons besoin de vous pour continuer la lutte en 2024 !

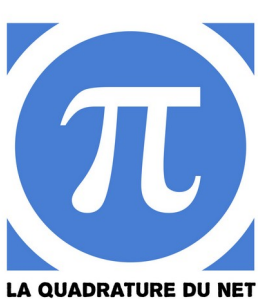

Les chantiers que nous suivons depuis quinze ans déjà, vous les connaissez sans doute : contre la criminalisation du partage de la culture depuis la loi Hadopi de 2008, pour la neutralité du Net, contre l'exploitation des données personnelles et la tyrannie de la publicité en ligne, contre la censure et la surveillance du Web par les États, contre la Technopolice, les drones et la vidéosurveillance algorithmique.

Mais de nouvelles questions surgissent, de nouveaux fronts se réactivent, où nous sentons que nous pouvons jouer un rôle utile. On a vu les administrations publiques s'armer d'algorithmes dans la guerre aux pauvres et aux « fraudeurs », avec pour effet l'amplification des discriminations structurelles, le tout sous sous prétexte de modernité caricaturale, de pseudo-efficacité et de « dématérialisation ». On a vu la logique de la surveillance s'immiscer partout et s'étendre à tous les aspects de nos vies publiques et intimes. D'abord pour les besoins d'une surenchère publicitaire qui a transformé le Web en gigantesque galerie marchande, où chacune de nos curiosités, chacun de nos intérêts et chacune de nos relations amoureuse ou amicale devient l'enjeu d'une vente, d'un produit, ou d'un « service » toujours plus inutile et farfelu. Ensuite, et surtout, pour les besoins d'un pouvoir politique et étatique friand de fichage et toujours plus intrusif, beaucoup trop content d'exploiter nos innombrables traces numériques pour mieux nous surveiller, nous connaître, et anticiper nos comportements politiques et sociaux. Face à ces défis, nous voulons amplifier de nouveaux chantiers — sans pour autant oublier ceux sur lesquels nous travaillons déjà.

D'abord, nous continuerons de porter toujours plus loin et toujours plus haut (ça tombe bien, on entre dans une année olympique) l'idée d'un Web interopérable. L'Internet ouvert et horizontal des débuts, qui fut une réalité incontestable, s'est retrouvé ces quinze dernières années mis en « silos » par les grandes plateformes et les réseaux sociaux privés (Facebook, Twitter, Instagram bien sûr, mais aussi YouTube, etc.).

Lire la suite : https://www.laquadrature.net/2023/11/15/de-nouveaux-combatspour-2024/

## [INFORMATION] Black Friday Libre

Les ateliers ont lieu les lundi 11 de 18h30 à 22h, jeudi 21 de 19h à 21h et mercredi 29 décembre 2023 de 19h à 22h

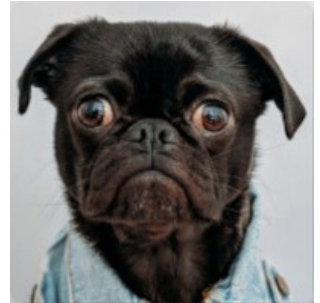

Atelier des Pigistes, 171 bis, rue Frimaire, Montpellier

Comme à son habitude à la même période, Montpel'libre vous offre, lors de ce Black Friday Libre, trois ateliers au prix de deux, le tout gratuitement !

Alors, saisissez l'affaire et passez nous voir lors de ces atel'libres.

Lors de cette grande promotion, vous pourrez participer à une Wikipermanence, à un apéro, celui des quatre libertés et jouer avec des cartes lors de la permanence du groupe HérOSM.

L'avantage est que tous ces rendez-vous ont lieu au même endroit, à l'atelier des Pigistes situé au 171 bis, rue Frimaire, 34000 Montpellier.

Ne manquez donc pas cette bonne affaire de vous enrichir intellectuellement, de rencontrer des passionnés des logiciels libres, de la culture libre et des communs numériques et de participer à des activités passionnantes. Montpel'libre vous attend avec impatience pour vous offrir cette expérience unique, captivante et, et gratuite !

Lors des tous ces ateliers, Montpel'libre vous propose une immersion passionnante et inoubliable dans le monde du libre. L'aventure commence vers la grande voie qui mène aux libertés numériques.

Vous accéderez enfin au savoir et à la connaissance des Wikipermanences, comment créer un compte, faire sa première contribution, aidé et encadré par des experts. Vous pourrez aussi connaître enfin la vérité sur les actualités de l'April, de la FSF, de la FSFE et de la Quadrature du Net. Et enfin, apprendre à contribuer sur la plus grande plateforme et base de données géographiques mondiale.

### [LA VIE DES GROUPES]

Douzième anniversaire d'HérOSM

Mercredi 27 décembre 2023 à partir de 18h30 Atelier des Pigistes, 171 bis, rue Frimaire, Montpellier

HérOSM est le groupe OpenStreetMap pour l'Hérault. Ce groupe vous propose des rencontres mensuelles. Ces rencontres mensuelles se veulent être des instants conviviaux pour faire un compte-rendu des activités du mois précédent, mais aussi pour présenter les

opérations et rendez-vous à venir que proposent les groupes HérOSM. Naturellement, elles sont également ouvertes à tout public, en présence et à distance.

Si vous avez des propositions n'hésitez pas à compléter la page dédiée.

Contenu de la permanence :

- Contributions multiples et variées sur des points d'intérêts sur le département de l'Hérault.
- Contributions sur la région Languedoc-Roussillon et plus largement sur la région Occitanie.
- Propositions et poursuites de Mapathons humanitaires souvent sur le thème des ressources en eau de territoires situés en Afrique.
- Présentation des projets en cours, avec propositions, explication et aides à la contribution.
- Production de données.
- Comme d'habitude, chacun amène ce qu'il veut à manger et à boire pour un repas partagé.

Ces permanences visent un certains public :

- Les contributeurs déjà actifs sur la plateforme OpenStreetMap, qui souhaitent rencontrer d'autres contributeurs et échanger sur leurs activités.
- Les personnes intéressées par la cartographie collaborative et souhaitant découvrir comment contribuer à OpenStreetMap.
- Les personnes intéressées par les opérations humanitaires et les ressources en eau en Afrique.
- Les habitants du département de l'Hérault, de la région Languedoc-Roussillon ou plus largement d'Occitanie qui souhaitent contribuer à la cartographie de leur région.

Alors, si vous ne connaissez pas encore le groupe HérOSM, venez donc nous rendre visite lors de cet anniversaire !

Lundi 11 décembre 2023 à partir de 18h Atelier des Pigistes, 171 bis, rue Frimaire, Montpellier

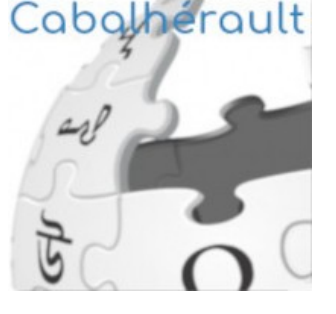

La Cabalhérault, le groupe Wikimédia de l'Hérault, vous

propose des rendez-vous mensuels qu'elle nomme des Wikipermanences. Une Wikipermanence est une rencontre physique entre des Wikimédiens chevronnés et de nouveaux ou futurs Wikimédiens qui souhaitent acquérir des connaissances et des conseils sur le fonctionnement de Wikipédia.

Il ne s'agit pas d'une simple rencontre entre Wikimédiennes et Wikimédiens : la Wikipermanence organisée par le groupe local de l'Hérault est là pour répondre aux questions, permettre des démonstrations, offrir une aide aux premiers pas et permettre un suivi.

Pour cette soirée, chacun amène ce qu'il veut à manger et à boire pour un repas partagé.

Si vous avez des propositions, n'hésitez pas à compléter la page dédiée sur Wikipédia.

N'hésitez pas à venir : c'est sans inscription, et vous l'aurez deviné, libre et gratuit !

Wikipédia est une encyclopédie libre rédigée collaborativement par des milliers d'internautes. Mais, saviez-vous que vous pouviez y participer ?

En apportant des connaissances, en créant ou améliorant des articles, en prenant des photos, ou simplement en corrigeant des fautes, vous pouvez contribuer à ce grand projet d'encyclopédie collaborative.

Vous connaissez Wikipédia mais connaissez-vous ses projets frères ?

Cabalhérault vous propose de nombreuses activités telles que des Wikipermanences, des Opérations Libres, des WikiCheeses, des animations sur Wikicépage, Wikivoyage, des contributions Wiki Love Africa, journées européennes du patrimoine, l'été des régions, Wiknic, des hackathons, des éditathons et tant d'autres activités…

Alors, si vous ne connaissez pas encore le groupe Cabalhérault, venez donc nous rendre visite lors de cet anniversaire !

# [REVENDEURS MATÉRIELS]

Bon ou mauvais vendeur ? Bon vendeur :

Il indique le détail de tous les logiciels présents.

Il permet de lire les licences des logiciels avant l'achat. Il offre le choix d'acquérir ou non la licence d'utilisation des logiciels et des systèmes d'exploitation.

Il privilégie l'utilisation de matériels disposant de pilotes (drivers) et de logiciels libres.

Il certifie la compatibilité Linux des matériels vendus.

Vendeur moyen :

Il propose seulement une partie de ses produits selon nos bons critères (optionnels).

Il ne rembourse les logiciels qu'a posteriori et non dès l'achat. Mauvais vendeur :

Il ne vous révèle pas quels logiciels sont vendus avec le matériel que vous achetez.

Il ne vous permet pas de lire, et d'accepter ou non, les licences des logiciels qui sont éventuellement vendus avec le matériel que vous achetez.

Il ne révèle pas le détail des prix.

Il vous dit que certains logiciels fournis avec le matériel, comme Microsoft Windows, sont gratuits.

Il refuse de déduire du prix total le prix des licences des logiciels dont vous ne voulez pas.

Il vous vend en réalité un Windows, mais ne vous le dit pas.

Suivant ces critères, voici les établissements locaux pouvant répondre à ces recommandations :

### Revendeurs :

AlloDocteur PC : Abidjan Côte d'Ivoire https://boutique-pc.ci/ Cévennes-Libres : tous les jeudis de 11h00 à 15h00, salle des mutuelles, bâtiment U, route de Mende, Université Paul-Valéry Montpellier. Emmaüs : La Vieille Cadoule 34130 Saint-Aunès http://emmaus-montpellier.fr/ Libre-Shop : 7, rue des Micocouliers 34150 Aniane – http://libre-shop.com/ Medialogik : 8, avenue du Pont Juvénal 34000 Montpellier info@medialogik.info Microlinux : 7, place de l'église 30730 Montpezat – http://www.microlinux.fr/

Revendeurs par Internet : Keynux : https://www.keynux.com/

Linux préinstallé : https://linuxpreinstalle.com/

Autre : 748, rue de la Vieille Poste Montpellier https://www.1001piles.com/

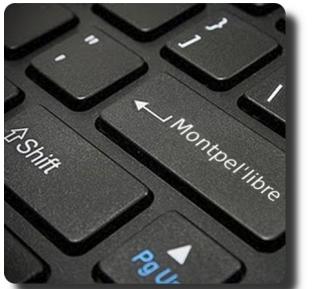

# [BIBLIOTHÈQUE]

Accessibilité web – accès libre – Éditions Eyrolles Apprendre et maîtriser Apache – Édition O'Reilly International Thomson Concrete5 – Réussir son site web avec Concrete5 – FYP Éditions CSS avancées vers HTML5 et CSS3 – Éditions Eyrolles Debian Lenny GNU/Linux – Cahiers de l'admin – Éditions Eyrolles Debian Squeeze GNU/Linux – Cahiers de l'admin – Éditions Eyrolles Formation à XML – Microsoft Press Guide d'autodéfense numérique GNU/Linux Magazine et GNU/Linux Pratique – Diamond Editions Hacker votre EeePC – accès libre – Éditions Eyrolles La 3D libre avec Blender, 4e édition – accès libre – Éditions Eyrolles Langage C – Micro Application PC Poche édition 1998 Les bases de l'administration système – Édition O'Reilly International Thomson Linux – Entraînez-vous sur les commandes de base, LINUX – Principes de base de l'utilisation du système – Éditions ENI Linux aux petits oignons Eyrolles Linux Coffret de 2 livres : Maîtrisez les commandes de base du système 3e éd Linux Identity – The best of Linux, 5 distributions Linux Linux Installation – Administration – Micro Application – PC100 % Pratique Linux Pratique HS – Linux Pratique HS 30 Raspberry PI Linux Red Hat 5.2 – Le Starter – CompusPress Linux+DVD – Software Press Login Magazines Marketing & Communication des Associations – Dunod Éditeur PHP et MySQL pour les nuls PHP5 & MySQL Formation Complète Technique – Micro Application Pratique de MySQL et PHP – Édition O'Reilly International Thomson Programmation OpenOffice.org et LibreOffice – Éditions Eyrolles Programmer en Java – Eyrolles Best Raspberry Pi – Niveau débutant – Linux Pratique Reprenez le contrôle à l'aide de Linux – Simple IT Scenari (3) La chaîne éditoriale libre – accès libre – Éditions Eyrolles Sintel – Blender Foundation – The Durian Open Movie Project 4 DVD SPIP 1.8 – accès libre – Éditions Eyrolles Tears of Steel – Blender Foundation – Projet Mango 4 DVD The Best of Linux – 5 distributions Linux – Linux Identity Ubuntu Administration d'un système Linux [2e édition] Ubuntu efficace – 6.06 – accès libre – Éditions Eyrolles Ubuntu efficace – 9.04 (3) – accès libre – Éditions Eyrolles Ubuntu Linux – Éditions ENI Unix Notions Fondamentales – PC Poche – Micro Application The C Programming Language (ansi C Version) Tcl/Tk précis & concis de Paul Raines DNS et BIND (troisième édition) Revolution in the Valley de Andy Hertzfeld The Unix programming environment de Kernighan & Pike The Elements of Computing Systems The Death of the Internet This Machine Kills Secrets Geekonomics Digital Disconnect Entreprise Security for the Executive Charles Babbage and his Calculating Engines

# **[LES ACTIVITÉS]** Les Jerryparties

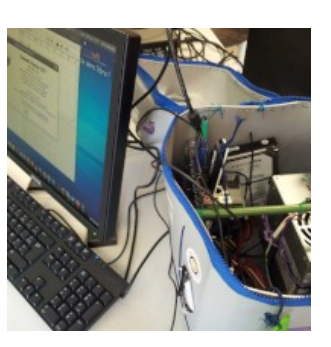

Une Jerryparty sert à lutter contre l'obsolescence programmée matérielle et logicielle. Pourquoi faire des Jerryparty ? :

- Pour des raisons de développement durable
- Lutte contre la pauvreté
- C'est bon pour l'écologie
- Économie de moyen, production de revenus
- Pour des raisons éthiques

Une Jerryparty est un vrai acte d'intelligence collective, qui tire son énergie d'un savoir collaboratif (chacun apporte ses compétences, son savoir-faire, son temps) à la réalisation d'un projet qui appartiendra à tout le monde. Il s'inscrit souvent dans l'écoresponsabilité, car il réutilise des objets, jerricans, ordinateurs… ou même des idées, ce que nous nommons l'écofin.

Montpel'libre vous montre – au travers de cet atelier - comment construire soimême un ordinateur (transportable) à partir de matériels reconditionnés.

Toute sorte de public est admis (scolaires, entreprises, étudiants, jeunes, seniors…).

Ces moments ont pour but de proposer des journées sociales, solidaires et éthiques, montrer et expliquer les atouts de la distribution équitable Emmabuntüs, sensibiliser à la culture des logiciels libres, montrer la valeur ajoutée qu'apporte le logiciel libre dans le développement d'une entreprise, faire adopter la culture de partage, favoriser la création de plateformes de réseautage entre les Étudiants, les Professionnels, les Entreprises et les Écoles. Mais aussi, présenter et partager, des projets et des idées d'innovation, sensibiliser sur l'obsolescence programmée matérielle et logicielle, comprendre l'architecture d'un ordinateur…

Pratiquement rien n'est nécessaire, car les ordinateurs, jerricans et outils sont apportés par Montpel'libre. Vous pouvez cependant venir avec votre ordinateur, jerrican et outils, nous vous montrerons comment faire.

# [LES PARTENAIRES] GEM Lesseps

Groupe d'Entraide Mutuelle.

Les partenaires de Montpel'libre participent aux actions de promotion des logiciels libres, de la culture libre et des biens communs qui se trouvent à la jonction des

secteurs d'activités du numérique, des industries culturelles et créatives, de l'économie sociale et solidaire, de la responsabilité sociale et environnementale, du développement durable, de la recherche et formation de l'éducation scientifique ainsi que de l'éducation populaire, notamment celles menées en lien avec le GEM Lesseps.

Le GEM Lesseps favorise L'entraide et la solidarité entre pairs et la participation citoyenne des personnes en souffrance psychique. Le GEM Lesseps est un collectif de personnes animées par le désir de réaliser des projets en commun. Les adhérents expérimentent au quotidien le vivre ensemble. Chaque adhérent s'investit dans le groupe et construit sa propre appartenance au collectif. Le groupe est un soutien, il conseille, accompagne et oriente les personnes. Chacun peut s''investir et peut prendre des responsabilités au sein de l'association à son rythme et en fonction de ses capacités. Les facteurs opérants dans le GEM Lesseps sont la reconnaissance, le partage, le libre choix de participer, la liberté d'expression. Le GEM Lesseps a été créé en septembre 2006 à l'initiative de l'association AIRIS (Aide à l'Intégration et à la Réinsertion Sociale, anciennement Aide à la Réinsertion Sociale), de l'UNAFAM (Union Nationale des Familles et Amis des Malades psychiques) ainsi que de l'association Espoir Hérault (affiliée à l'UNAFAM). Le GEM Lesseps est situé à Montpellier dans le quartier Près d'Arène. Les locaux sont mis à disposition par la Mairie de Montpellier. Depuis le 18 décembre 2008 le GEM Lesseps est juridiquement constitué en association de type loi 1901, les administrateurs sont tous des usagers de l'association. L'association est conventionnés et financés par les Agences Régionales de Santé (ARS) et bénéficie du soutien du parrain et gestionnaire (AIRIS). Les objectifs du GEM Lesseps sont de permettre aux personnes en situation de fragilité psychique de rompre l'isolement et de recréer des liens sociaux, de favoriser l'insertion et la participation citoyenne dans la cité. Des animateurs salariés se rendent disponible et à l'écoute des adhérents pour les accompagner dans la réalisation de leur projet. Ils organisent des actions favorisant l'expression et la socialisation. Les bénévoles constitue également un soutien dans l'organisation et le fonctionnement de l'association.

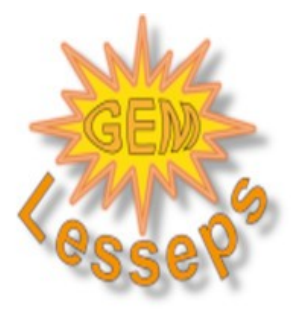

### **ILES COMMUNAUTÉSI**

### Groupe intelligence artificielle

Autrefois disponible à travers des solutions payantes (DALL-E, Midjourney…), la création artistique assistée par l'intelligence artificielle est aujourd'hui disponible à une plus grande échelle par l'intermédiaire de Stable Diffusion (outil open source sorti récemment). Il est désormais possible d'installer des applications basées sur Stable diffusion dans son ordinateur et générer des

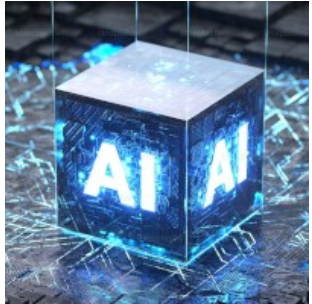

créations artistiques directement depuis chez soi et gratuitement. Cette évolution amène donc un besoin de comprendre comment installer et utiliser ces outils afin de générer des créations de qualité et adaptées à l'utilisation que l'on souhaite en faire.

Un atelier d'introduction est donc proposé afin de faire découvrir au plus grand nombre les capacités de ces outils et l'utilisation qui peut en être faite.

L'atelier démarrera par une description simple et accessible de la façon dont cet outil a été construit et de son principe de fonctionnement (15 min). Il sera proposé ensuite une phase de mise en pratique dirigée (45 min) qui comprendra :

- L'installation du programme sur l'ordinateur (10 min) ;
- La description des configurations utiles de ce programme (5 min) ;
- Une première phase de génération d'images à partir de phrases pré construites et une comparaison des résultats obtenus (10 min) ;
- Une deuxième phase de génération d'images plus libre sur des thèmes prédéfinis ou cherchant à reproduire une image générée à l'avance (20 min).

Il est envisagé de faire travailler les participants en binômes sur les ordinateurs à disposition afin qu'un partage d'idées puisse avoir lieu lors de la mise en pratique.

Les amateurs d'art souhaitant découvrir une nouvelle forme de création artistique. Les étudiants en art, design ou informatique intéressés par l'intelligence artificielle. Aussi, les professionnels de l'industrie créative souhaitant se familiariser avec ces outils.

Permettre aux participants de découvrir les possibilités de la création artistique assistée par l'Intelligence Artificielle et de pratiquer la génération d'images à partir de prompts.

Cet atelier nécessite l'accès à des ordinateurs possédant au moins 16 go de RAM et une carte graphique dédiée avec une mémoire de 6go minimum de maque Nvidia de préférence.

### [LE LOGICIEL LIBRE DU MOIS] Lichess

Lichess est une plateforme en ligne de jeu d'échecs créé en 2010 par un développeur français, Thibault Duplessis. Le nom fait référence aux mots « libre et chess ». Le site est en effet développé sous licence libre. C'est le deuxième site d'échecs le plus fréquenté au monde, avec plus de 3 millions de parties jouées par jour.

Le site, qui fonctionne grâce aux dons, ne contient aucune publicité. Toutes ses fonctionnalités sont accessibles gratuitement.

Le site permet de jouer des parties en direct contre des adversaires humains et programmes d'échecs à des intervalles de temps contrôlés. Pour les joueurs inscrits, Lichess utilise un système de classement proche du classement Elo : le classement Glicko. De plus, le logiciel Stockfish est disponible pour analyser les parties jouées. Les joueurs peuvent jouer contre le programme informatique d'échecs Stockfish et peuvent sélectionner un niveau allant de 1 à 8.

Lichess propose des fonctionnalités d'entraînement qui incluent :

- l'entraînement aux tactiques (trouver l'échec et mat ou le meilleur coup) ;
- les coordonnées (localiser rapidement les cases à partir de leurs coordonnées) ;
- les ouvertures (trouver plusieurs bons coups de début de partie).

Comme entraînements, il y a des puzzles streak, qui consistent à faire la plus grande suite de problèmes (le niveau de difficulté des problèmes augmente progressivement).

Ensuite, il y a les puzzles storm, qui consistent à réussir le plus de problèmes en 3 minutes.

Il y a aussi les *puzzles racer*, qui consistent à réussir le plus de problèmes en une heure et demie.

Aujourd'hui, les utilisateurs de Lichess jouent plus de cinq millions de parties par jour.

Lichess est l'un des sites d'échecs les plus populaires au monde, tout en restant 100 % gratuit.

Aller sur Lichess : https://lichess.org/

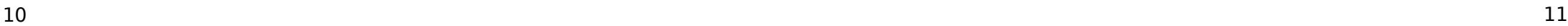